<span id="page-0-0"></span>1. Grundsätzliche Hinweise

Anträge auf Förderung investiver Vorhaben gemäß Nummer 2.4 der Richtlinie können nur bis zum 31. März eines laufenden Jahres eingereicht werden (Nr. 7.1 der Richtlinie).

Für die Antragstellung verwenden Sie bitte immer die aktuellsten Antragsformulare. "IZ – Investive Vorhaben zur Verbesserung der wissenschaftlich-technischen Infrastruktur" mit allen dazugehörigen Anlagen.

Die Formulare sowie weitere Informationen zum Förderprogramm finden Sie im Bereich "Dokumente" der Webseite www.innovation-beratung-foerderung.de.

Es wird darauf hingewiesen, dass der Antrag nur in einer rechtsverbindlich unterschriebenen Papierversion als gestellt betrachtet werden kann.

[2. Antragsberechtigte Einrichtungen...................................................................................................2](#page-1-0) 3. Spezielle Hinweise zu den Antragsformularen [.................................................................................2](#page-1-1) Antragsformular / Mantelbogen [.....................................................................................................2](#page-1-2) [Anhang 1: Darstellung der Entwicklung des Antragstellers und seiner Infrastruktur sowie Nachweis](#page-1-3)  [seiner wissenschaftlichen Kompetenz.............................................................................................2](#page-1-3) [Anhang 2: Auflistung bewilligter und abgeschlossener FuE-](#page-1-4) Vorhaben ............................................2 [Anhang 3: Verwertung abgeschlossener FuE-Vorhaben...................................................................2](#page-1-5) [Anhang 4: Beschreibung der investiven Maßnahme](#page-2-0) ........................................................................3 [4. Zahlungsweise, Verwendung der Zuwendung..................................................................................4](#page-3-0)

# Hinweise zur Antragsstellung für das Modul IZ

Richtlinie zur Förderung der Innovationskompetenz mit gemeinnützigen Industrieforschungseinrichtungen (INNO-KOM)

Modul IZ – Investive Vorhaben zur Verbesserung der wissenschaftlich-technischen Infrastruktur gemäß Nr. 2.4 der Richtlinie

*Der Projektträger EURONORM GmbH, Stralauer Platz 34, 10243 Berlin steht für kostenfreie Auskünfte und Beratungen telefonisch unter 030 97003-043 zur Verfügung. Weitere Hinweise und aktuelle Informationen zum Förderprogramm finden Sie unter [www.innovation-beratung-foerderung.de.](http://www.innovation-beratung-foerderung.de/)*

[1. Grundsätzliche Hinweise.................................................................................................................1](#page-0-0)

#### **INNO-KOM**

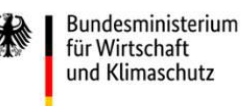

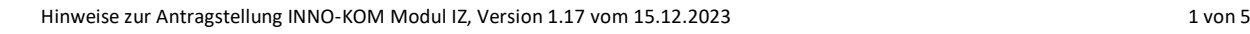

Sie erhalten von der EURONORM GmbH eine Eingangsbestätigung und erforderlichenfalls die Aufforderung, notwendige Antragsergänzungen vorzulegen.

# <span id="page-1-0"></span>2. Antragsberechtigte Einrichtungen

Antragsberechtigt sind rechtlich selbständige gemeinnützige Forschungseinrichtungen im Sinne von Nummer 1.3 des FuEuI-Unionsrahmens im Rahmen ihrer nicht wirtschaftlichen Tätigkeit, die weder Teil einer Hochschule sind noch einer grundfinanzierten Forschungseinrichtung angehören oder eine sonstige institutionelle Förderung von mehr als 20 % (Grundfinanzierung) erhalten und ihren Geschäfts- und Forschungsbetrieb in Deutschland in einer strukturschwachen Region, entsprechend den Fördergebieten der Gemeinschaftsaufgabe "Verbesserung der regionalen Wirtschaftsstruktur" haben.

Die Antragsteller sollten Marktorientierten FuE-Vorhaben oder Vorhaben der Vorlaufforschung nach der INNO-KOM Richtlinie durchgeführt haben (Nr. 4.1.7 der Richtlinie).

# <span id="page-1-1"></span>3. Spezielle Hinweise zu den Antragsformularen

### <span id="page-1-2"></span>Antragsformular / Mantelbogen

Die Laufzeit bei IZ-Vorhaben endet in der Regel am 30. November des Jahres, in dem die Zuwendung bewilligt wurde (s. Nr. 5.1 der Richtlinie).

Der Zuschuss wird bei kleinen Forschungseinrichtungen (weniger als 50 Beschäftigte in Vollzeitäquivalent) in der Regel auf 250.000 EUR, bei den übrigen Forschungseinrichtungen in der Regel auf 500.000 EUR je Einrichtung und Haushaltsjahr begrenzt.

### <span id="page-1-3"></span>Anhang 1: Darstellung der Entwicklung des Antragstellers und seiner Infrastruktur sowie Nachweis seiner wissenschaftlichen Kompetenz

Bitte stellen Sie Ihre Einrichtung entsprechend der Gliederung gemäß Deckblatt der Anlage 1 dar. Nehmen Sie die Chance wahr, den Gutachtern Ihr aktuelles Profil und Ihre wissenschaftliche Kompetenz sowie die aktuelle Infrastruktur darzulegen.

#### <span id="page-1-4"></span>Anhang 2: Auflistung bewilligter und abgeschlossener FuE- Vorhaben

Bitte führen Sie alle FuE-Projekte (inkl. INNO-KOM) auf, die aktuell in Ihrem Haus bearbeitet werden bzw. die in den letzten 5 Jahren abgeschlossen wurden.

#### <span id="page-1-5"></span>Anhang 3: Verwertung abgeschlossener FuE-Vorhaben

Bitte stellen Sie kurz dar, wie und in welchem Umfang Sie die abgeschlossenen Projekte gemäß Anhang 2 bisher verwertet haben. Sofern (bisher) nicht verwertet wurde, erbitten wir eine kurze Begründung. Bitte zählen Sie hier bspw. auch Folgeprojekte, Patente und Veröffentlichungen auf, insbes. wenn die Verwertung in keiner Form erfolgt, die quantifizierbare Umsätze generiert (beispielsweise im Bereich der Vorlaufforschung).

### <span id="page-2-0"></span>Anhang 4: Beschreibung der investiven Maßnahme

Förderfähig sind Ausgaben für Maschinen, Geräte, Instrumente, Ausrüstung sowie für immaterielle Wirtschaftsgüter, sofern sie nicht zur betriebsüblichen Grundausstattung gehören; sowie Ausgaben zur Durchführung baulicher Maßnahmen, die für die Inbetriebnahme der förderfähigen angeschafften Wirtschaftsgüter und/oder für die Betriebsführung der Gerätesysteme und die Einhaltung technischer Sicherheits- und Gütebestimmungen für Forschung und Entwicklung erforderlich sind.

Benennen Sie die / den potentiellen Anbieter bzw. Auftragnehmer, die investive(n) Maßnahme(n), den geplanten Realisierungszeitraum und die Ausgaben. Beachten Sie bitte, dass es sich bei den Wirtschaftsgütern um neu in Ihren Betrieb aufzunehmende Wirtschaftsgüter handeln muss.

Nicht zuwendungsfähig sind:

- Baunebenkosten mit Ausnahme von Planungsleistungen;
- Umsatzsteuer, die der Antragsteller als Vorsteuer abziehen kann;
- Grunderwerbsteuer;
- Betriebskosten;
- Abgaben;
- Eigenleistungen;
- $\bullet$  verlorene Planungen<sub>1)</sub>;
- Instandhaltung;
- Instandsetzung;
- Erschließungskosten.

1) Der Zuwendungszweck ist die Errichtung / Inbetriebnahme und zweckentsprechende Nutzung des investiven Vorhabens. Nutzlose Planungen tragen dazu nicht bei.

Jede investive Maßnahme ist hinsichtlich ihrer Notwendigkeit für eine wirksame und effiziente Forschungs- und Entwicklungsarbeit zu begründen. In die Begründung sind mit einzubeziehen:

- vorhandene Variantenuntersuchung zur Bedarfsdeckung;
- Aspekte zum Umweltschutz, zu Energieeffizienz und Nachhaltigkeit;
- ein möglicher Beitrag zur Erhaltung und Schaffung von Arbeitsplätzen;
- INNO-KOM Projektbezug.

Sofern die beantragte Zuwendung 100.000 Euro überschreitet, sind die Angebote entsprechend der Verfahrensordnung für die Vergabe öffentlicher Liefer- und Dienstleistungsaufträge unterhalb der EU-Schwellenwerte (Unterschwellenvergabeordnung – UVgO) bzw. für Bauleistungen gemäß Teil A Abschnitt 1 der Vergabe- und Vertragsordnung für Bauleistungen (VOB/A) einzuholen (Nr. 3.1 ANBest-P). Die beabsichtigte Entscheidung zur Vergabe ist nachvollziehbar zu dokumentieren.

Europaweite Vergabeverfahren sind nicht notwendig. Sachkundige Beratung bieten die in allen Bundesländern eingerichteten Auftragsberatungsstellen. Ein Anschriftenverzeichnis und weitere Informationen finden Sie unter deren Homepage [www.abst.de](http://www.abst.de/).

Beträgt für angestrebte Verträge über Lieferungen und Leistungen die Zuwendung weniger als 100.000 Euro, genügt die Vorlage von drei qualifizierten Angeboten.

Wenn Sie zum Zeitpunkt der Antragstellung begründet noch kein(e) Angebot(e) vorlegen können, sind die Ausgaben realistisch abzuschätzen und einzuplanen. Es ist anzugeben, bis wann das / die Angebot(e) vorgelegt werden.

Nach der UVgO ab einem Auftragswert von 25.000 Euro bzw. nach der VOB/A bei einem Auftragswert ab 15.000 Euro im Rahmen der freihändigen Vergabe oder ab 25.000 Euro bei beschränkter Ausschreibung ohne Teilnahmewettbewerb (jeweils ohne Umsatzsteuer) sind die Aufträge zeitnah zu veröffentlichen. Für Veröffentlichungen zur Vergabe auf www.bund.de steht der Projektträger – ohne dass Ihre Einrichtung dadurch von ihren gesetzlichen Verpflichtungen entbunden wird – unterstützend zur Verfügung. Sofern Ihre Einrichtung den Auftrag selbst auf diesem Portal veröffentlicht, sind dem Projektträger entsprechende Nachweise vorzulegen.

Bei der Vergabe der Aufträge ist Nr. 4.2.4 der Richtlinie einzuhalten.

Es sind nur die Netto-Ausgaben (ohne Rabatte und Skonti) zu kalkulieren, soweit Ihre Einrichtung zum Vorsteuerabzug berechtigt ist. Einrichtungen, die nicht zum Vorsteuerabzug berechtigt sind, weisen die Ausgaben inklusive Umsatzsteuer aus.

Die einzelne förderfähige Maßnahme sollte 20.000 Euro (netto) nicht unterschreiten.

Die beschafften Wirtschaftsgüter sind zu inventarisieren.

Soweit für investive Maßnahmen notwendige öffentlich-rechtliche Genehmigungen einzuholen sind, hat dies unter Beachtung der rechtlichen Anforderungen zeitnah zu erfolgen.

## <span id="page-3-0"></span>4. Zahlungsweise, Verwendung der Zuwendung

Es gelten die Allgemeinen Nebenbestimmungen für Zuwendungen zur Projektförderung (ANBest-P).

Die Zuwendungen werden nach Vorlage der jeweiligen Rechnung des Auftragnehmers ausgezahlt. Bei Einreichung dieser Unterlagen ist zu erklären, dass die vertragsgemäße Leistung zum Abrechnungsstichtag/ bzw. laut Vertrag erbracht worden ist und Sie die Verantwortung für die Zahlungsfreigabe im Verhältnis zum Auftragnehmer übernehmen.

Bei einem finanziellen Schaden aufgrund fehlerhafter Abrechnung durch den Auftragnehmer hat der Zuwendungsempfänger Regressansprüche zu prüfen und geltend zu machen. Beachten Sie die Möglichkeit des Gebrauchs von Gewährleistungsbürgschaften.

Innerhalb von 30 Tagen ist die tatsächliche Zahlung nachzuweisen.

Die Rechnungen und die Zahlungsbelege (in der Regel Kontoauszüge) müssen die im Geschäftsverkehr üblichen Angaben enthalten.

Aus haushaltstechnischen Gründen sind Mittelanforderungen unter Vorlage der Rechnung(en) bis spätestens 15.11. des jeweiligen Kalenderjahres einzureichen.

**Beabsichtigte inhaltliche oder terminliche Abweichungen sowie wesentliche Veränderungen**  (Verlegung des Firmensitzes und/oder Adressänderungen; Geschäftsführerwechsel u. ä.) **gegenüber den im Antrag getroffenen Aussagen sind unverzüglich dem Projektträger EURONORM GmbH mitzuteilen.** 

Die Zuwendung darf nur entsprechend den im Antrag enthaltenen Angaben und im Rahmen des darauf basierenden Zuwendungsbescheids verwendet werden. Bei eigenmächtigen Abweichungen von der Förderzusage tragen Sie das finanzielle Risiko selbst.

Die geförderten Wirtschaftsgüter müssen über ihre gesamte Lebensdauer im nicht-wirtschaftlichen Tätigkeitsbereich der geförderten Industrieforschungseinrichtung verbleiben.

In begründeten Einzelfällen können die Wirtschaftsgüter nach Ablauf einer Zweckbindungsfrist von mindestens fünf Jahren gegen ein marktübliches Entgelt in den wirtschaftlichen Tätigkeitsbereich der Industrieforschungseinrichtung übernommen oder für ein marktübliches Entgelt veräußert werden, wobei das marktübliche Entgelt dem nicht-wirtschaftlichen Tätigkeitsbereich zufließt.

Macht die Industrieforschungseinrichtung von der Möglichkeit der Übernahme in den wirtschaftlichen Tätigkeitsbereich oder der Veräußerung Gebrauch, hat sie dies unter Nennung der Gründe für die Veräußerung oder die Übernahme und der Veräußerungskonditionen der Bewilligungsbehörde anzuzeigen. Der Zuwendungsempfänger ist verpflichtet, jährlich über die Nutzung des Fördergegenstandes zu berichten. Abschreibungen gemäß ANBest-P-Kosten, Anlage 4 zur VV Nr. 6.1.5 zu § 44 BHO für investive Vorhaben gemäß Nummer 2.4 im Rahmen anderer, öffentlich geförderter Vorhaben sind unzulässig.

Die anteilige Nutzung im wettbewerblichen Geschäftsbetrieb ist nur möglich, sofern sie eine reine Nebentätigkeit darstellt, die mit dem Betrieb der Industrieforschungseinrichtung unmittelbar verbunden und dafür erforderlich ist oder in untrennbarem Zusammenhang mit der nicht wirtschaftlichen Haupttätigkeit steht und der Umfang begrenzt ist. Dies ist der Fall, wenn die Nutzung im wettbewerblichen Geschäftsbetrieb nicht mehr als 20 % der jährlichen Gesamtkapazität beträgt und für den wettbewerblichen Geschäftsbetrieb dieselben Wirtschaftsgüter eingesetzt werden wie im nicht wirtschaftlichen Tätigkeitsbereich.

In jedem Fall ist ein marktübliches Entgelt notwendig, das dem nicht-wirtschaftlichen Tätigkeitsbereich zufließt.